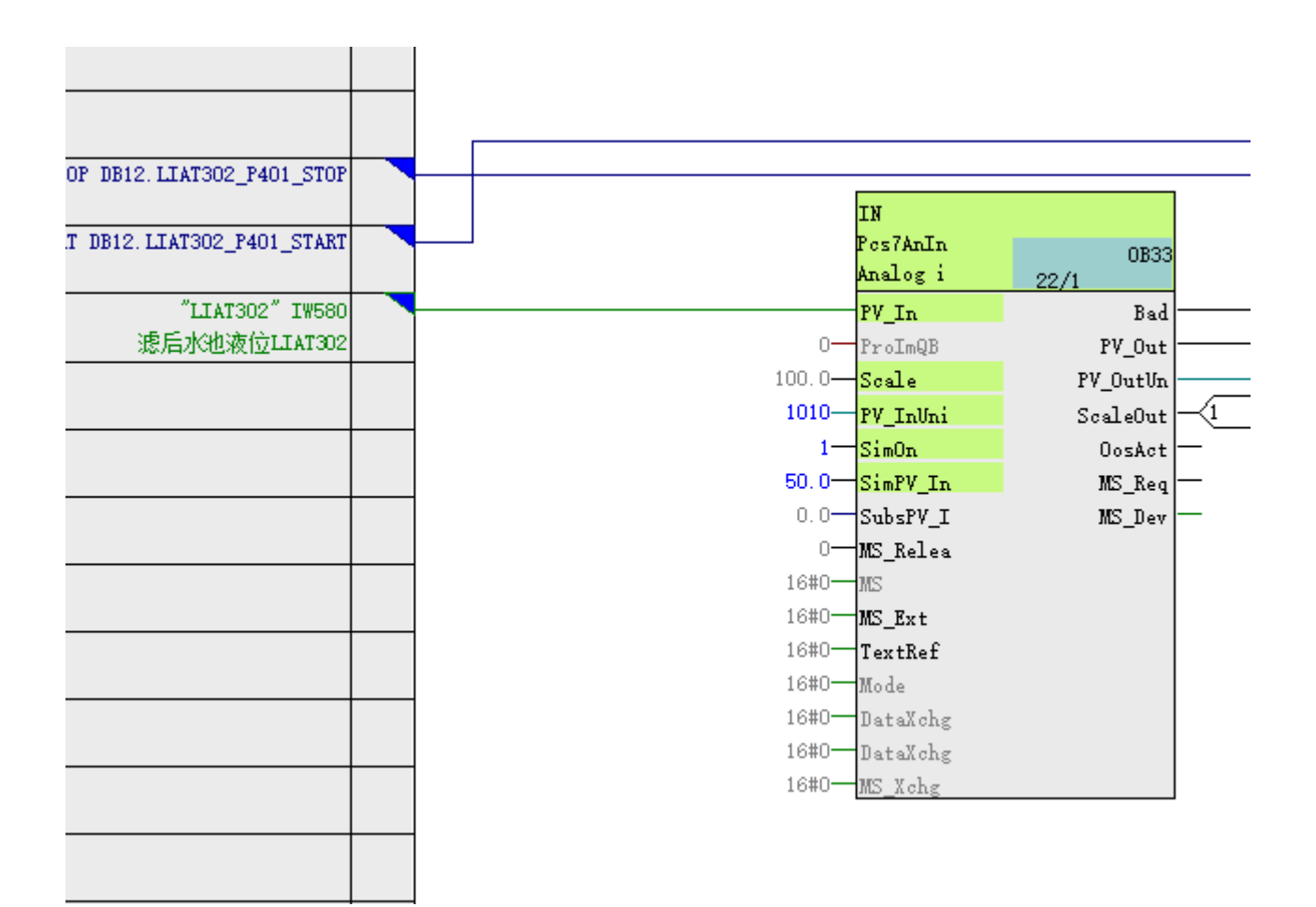

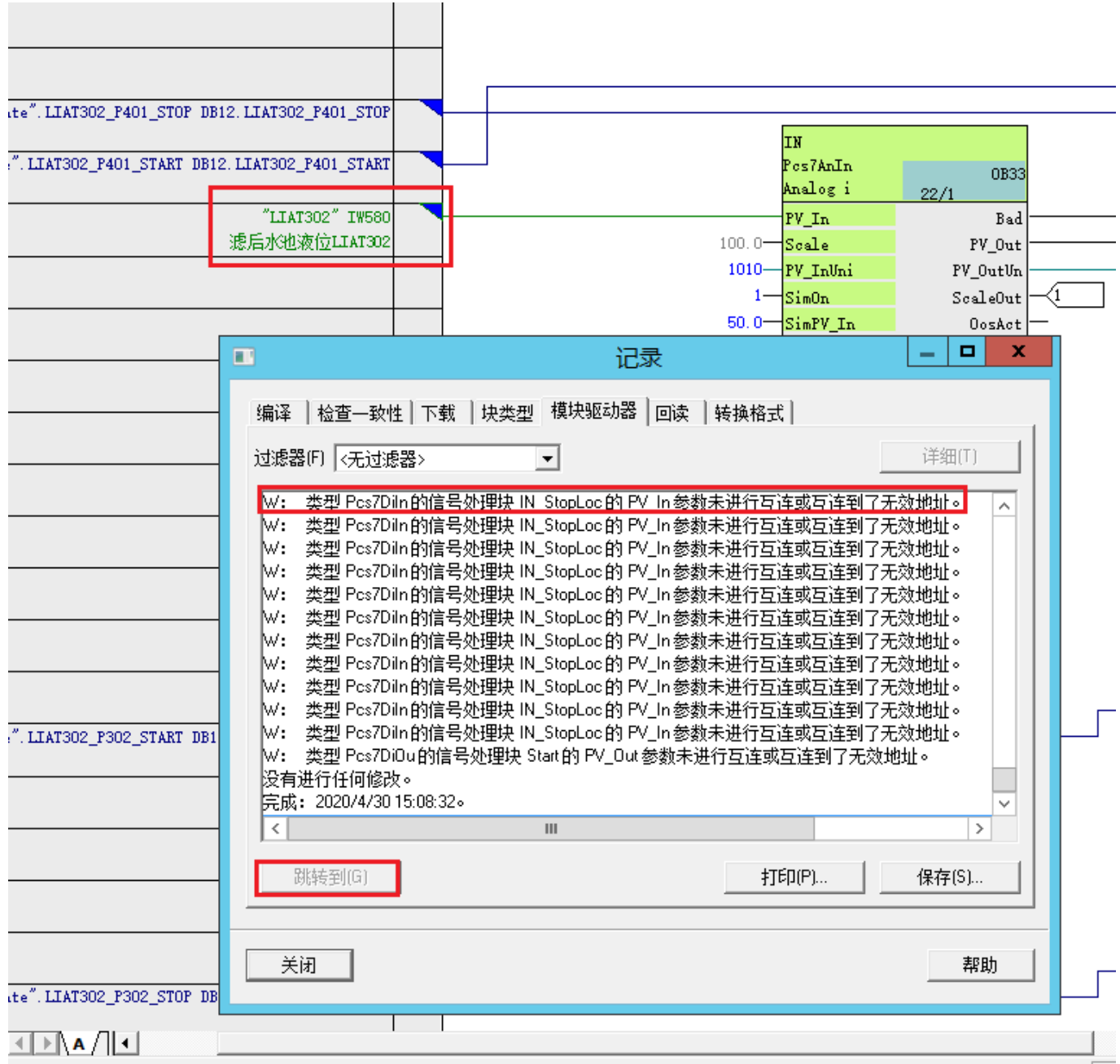

2.原因分析

发现 HART 模板没有拖入现场仪表 。

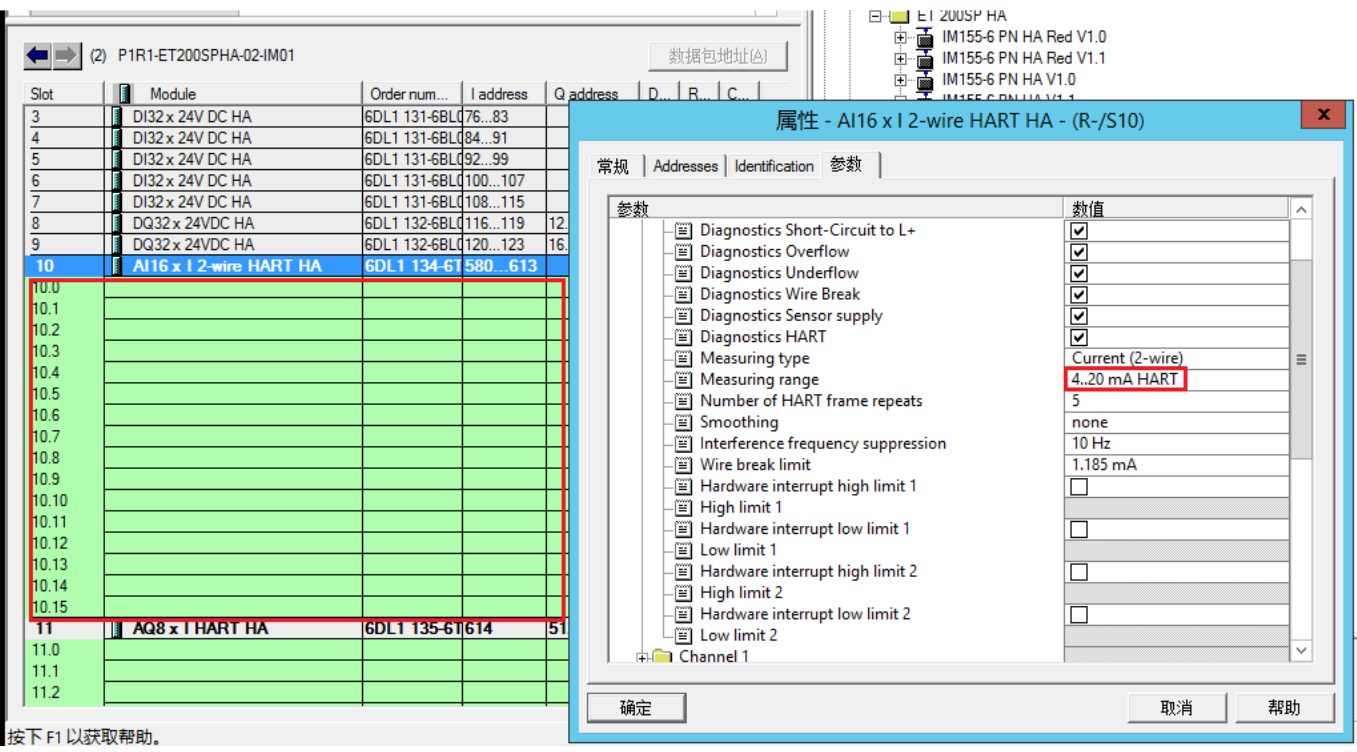

## 两个方案:

1.如果用 HART 功能,需要添加现场设备。

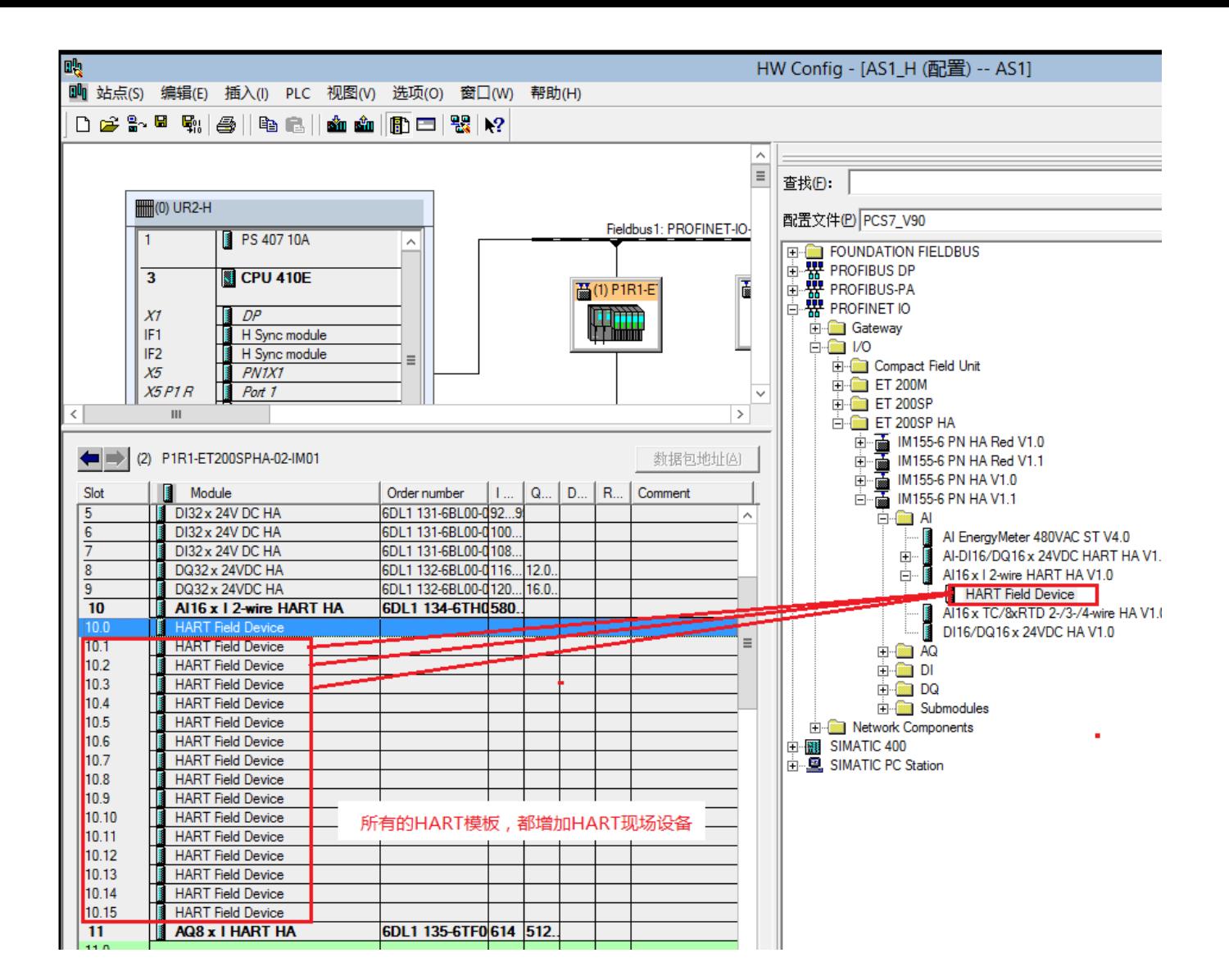

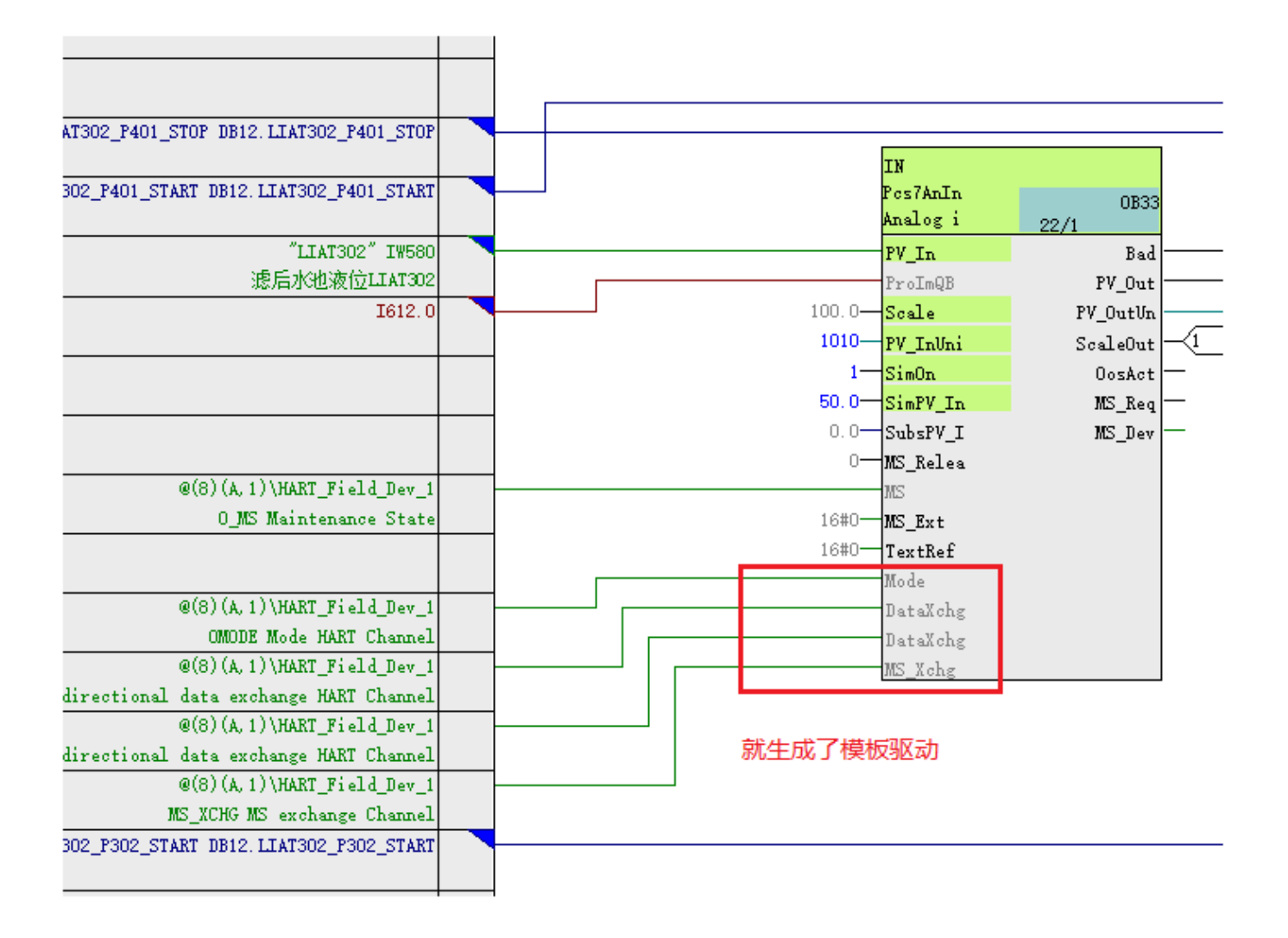

2.如果不用 HART 功能, 那么将信号类型改为 4-20mA.

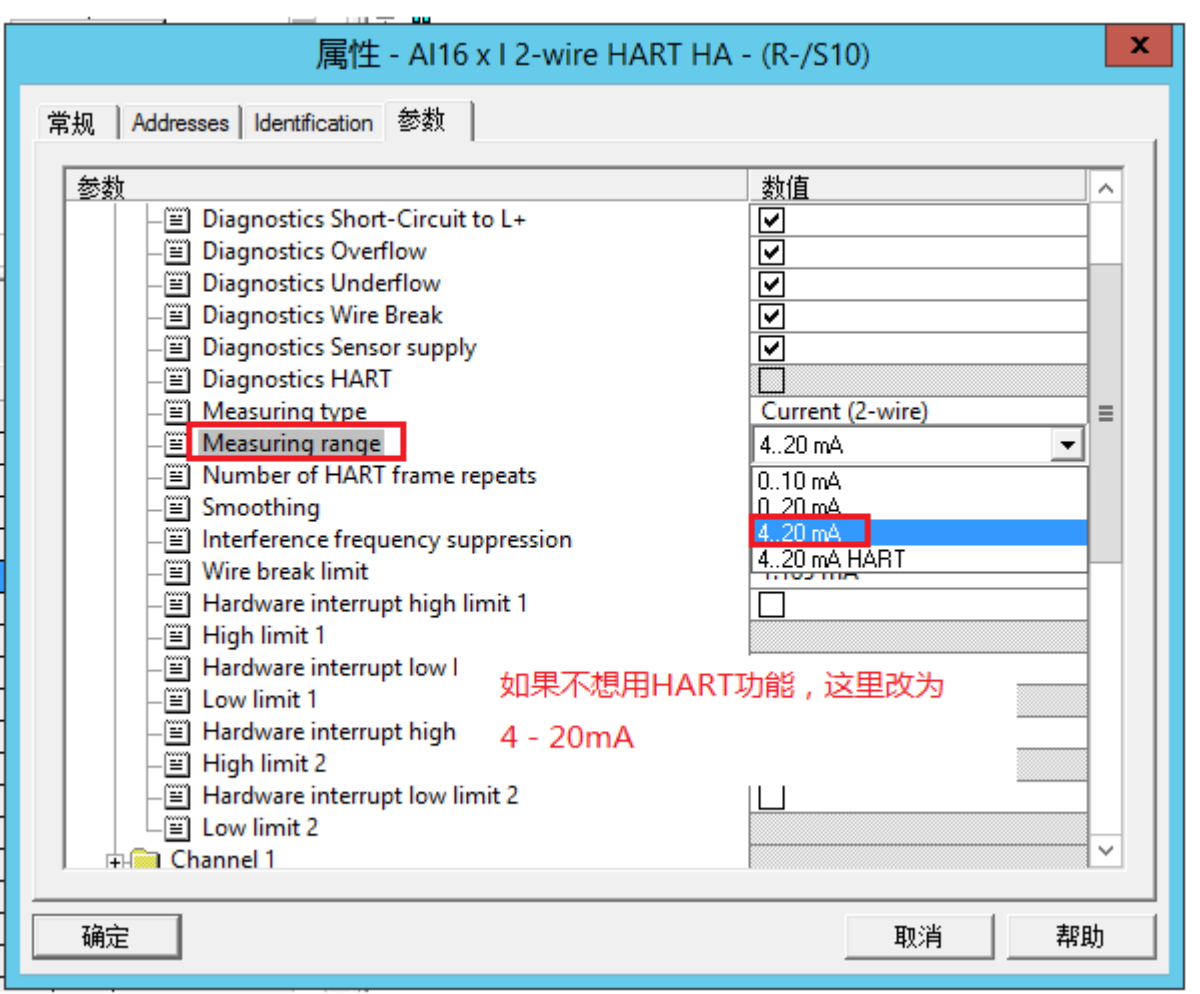